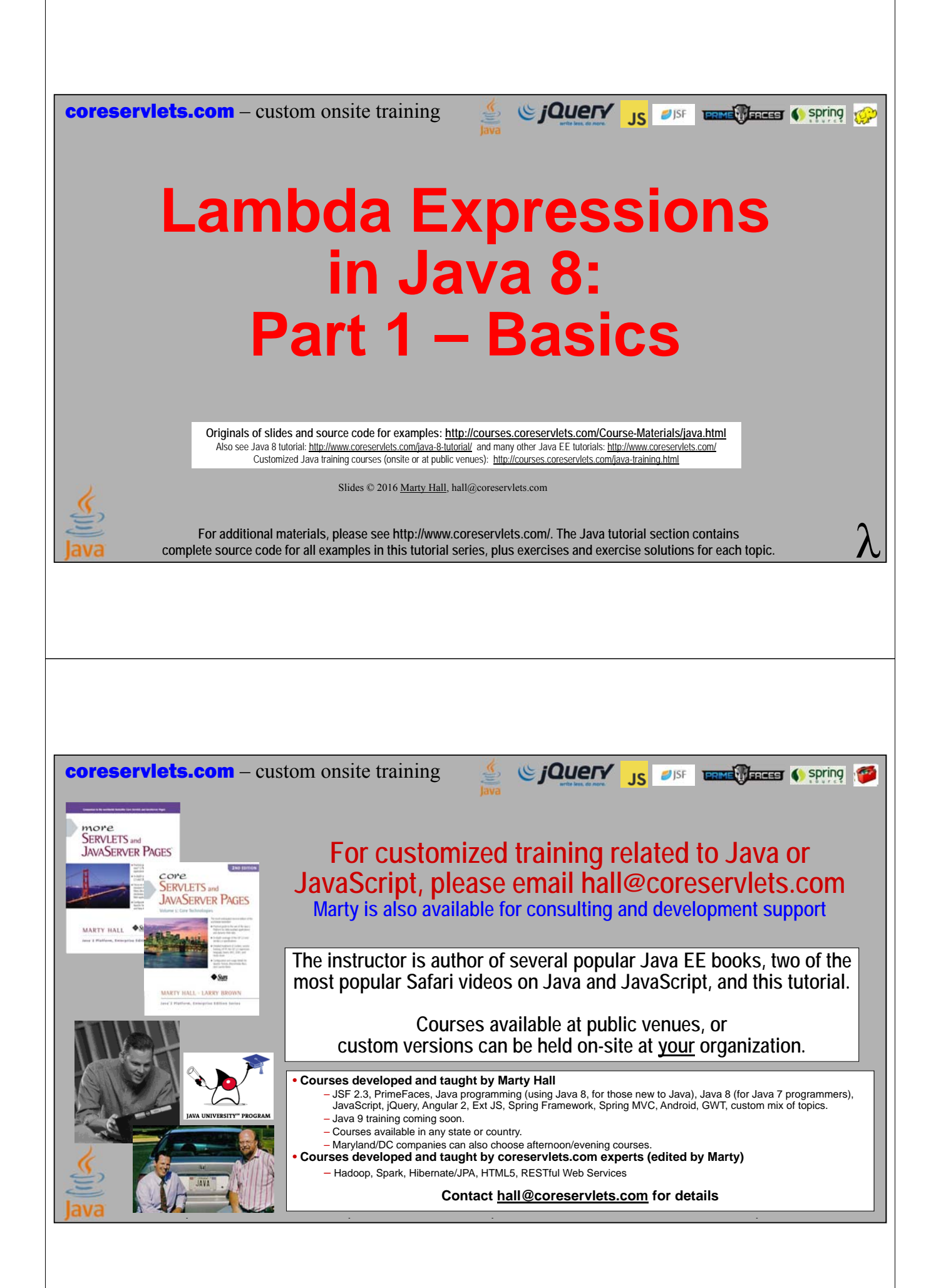

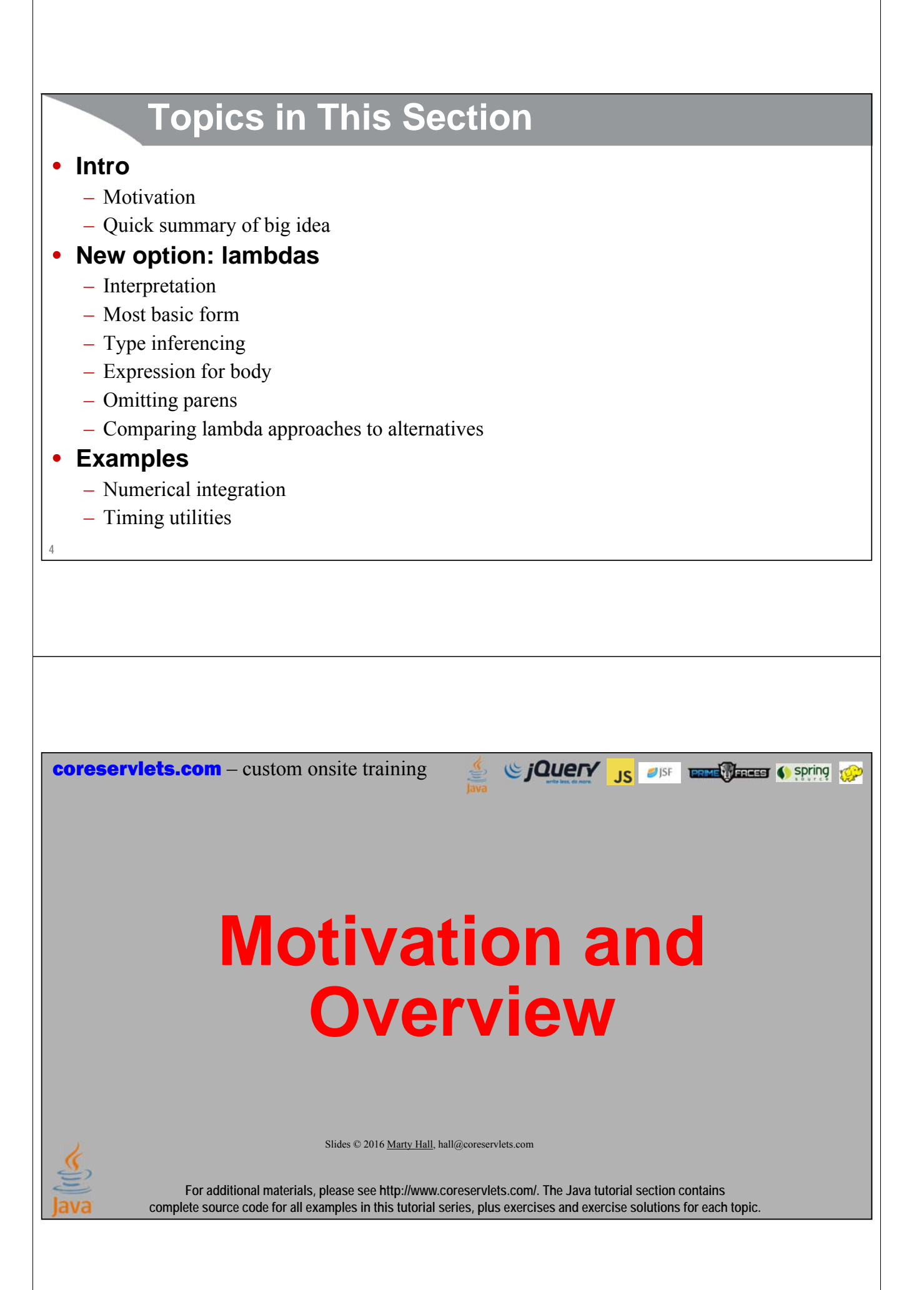

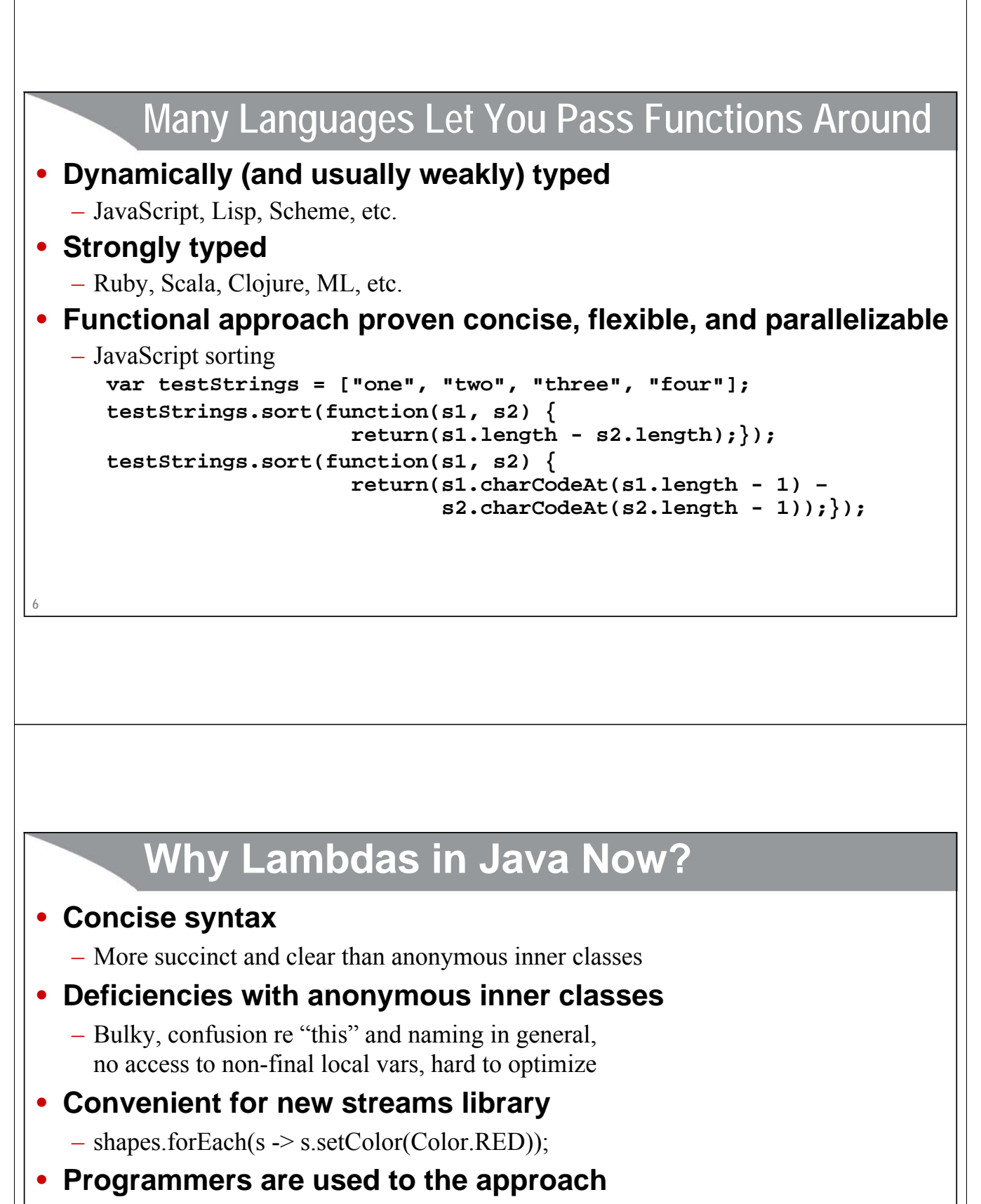

– Callbacks, closures, map/reduce idiom

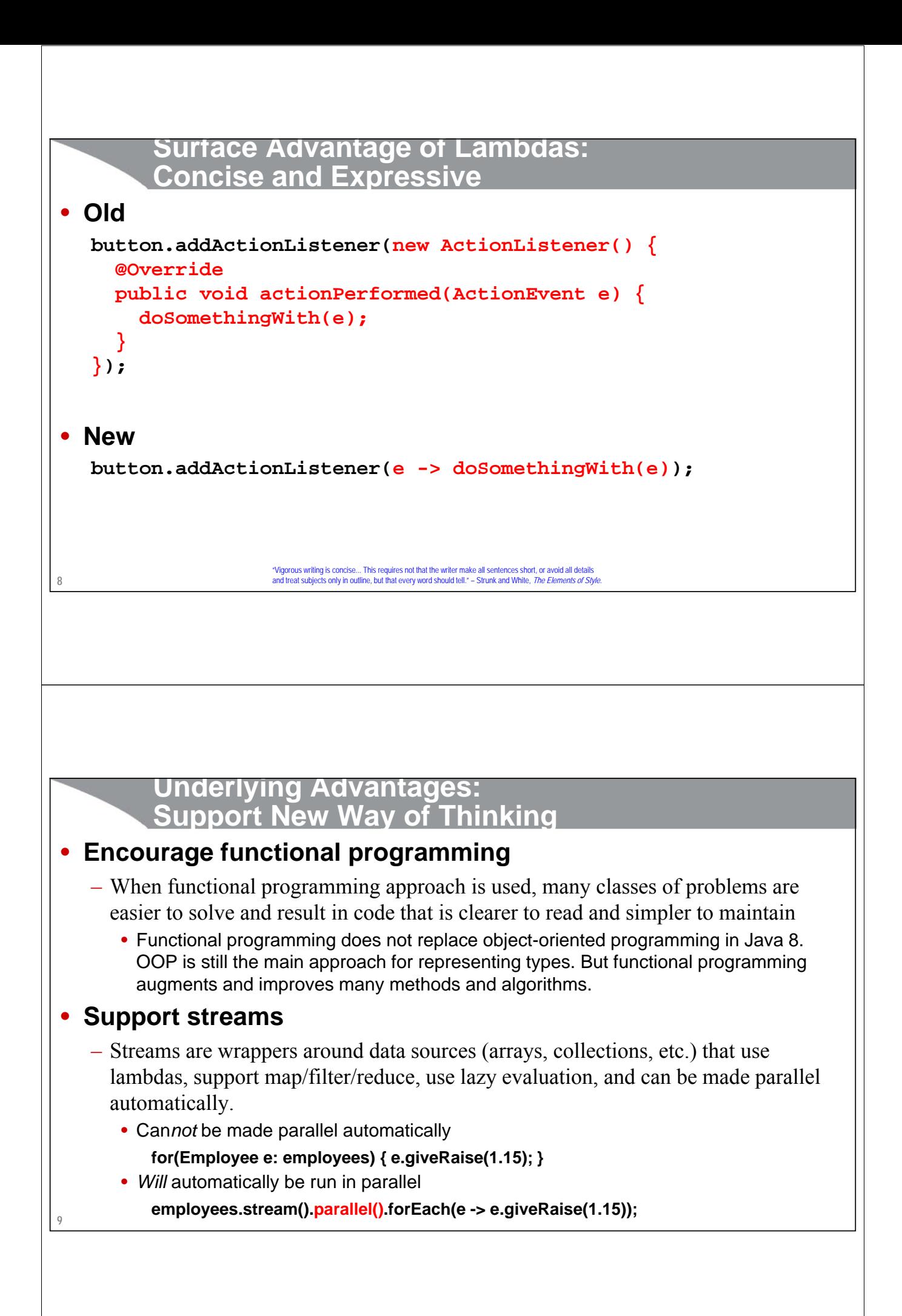

## **Lambdas: Syntax**

Sing to spring the Case of Spring to Spring to Spring to the Spring to the Spring to the Spring to the Spring to the Spring to the Spring to the Spring to the Spring to the Spring to the Spring to the Spring to the Spring

Slides © 2016 Marty Hall, hall@coreservlets.com

**For additional materials, please see http://www.coreservlets.com/. The Java tutorial section contains complete source code for all examples in this tutorial series, plus exercises and exercise solutions for each topic.**

## **Main Points**

- **You write what looks like a function**
	- **Arrays.sort(testStrings, (s1, s2) -> s1.length() s2.length());**
	- **taskList.execute(() -> downloadSomeFile());**
	- **someButton.addActionListener(event -> handleButtonClick());**
	- **double d = MathUtils.integrate(x -> x\*x, 0, 100, 1000);**

#### • **You get an instance of a class that implements the interface that was expected in that place**

- The expected type must be an interface that has *exactly one* (abstract) method
	- Called "Functional Interface" or "Single Abstract Method (SAM) Interface"
		- The designation of a single ABSTRACT method is not redundant, because in Java 8 interfaces can have concrete methods, called "default methods". Java 8 interfaces can also have static methods.

## **Example: Sorting Strings by Length**

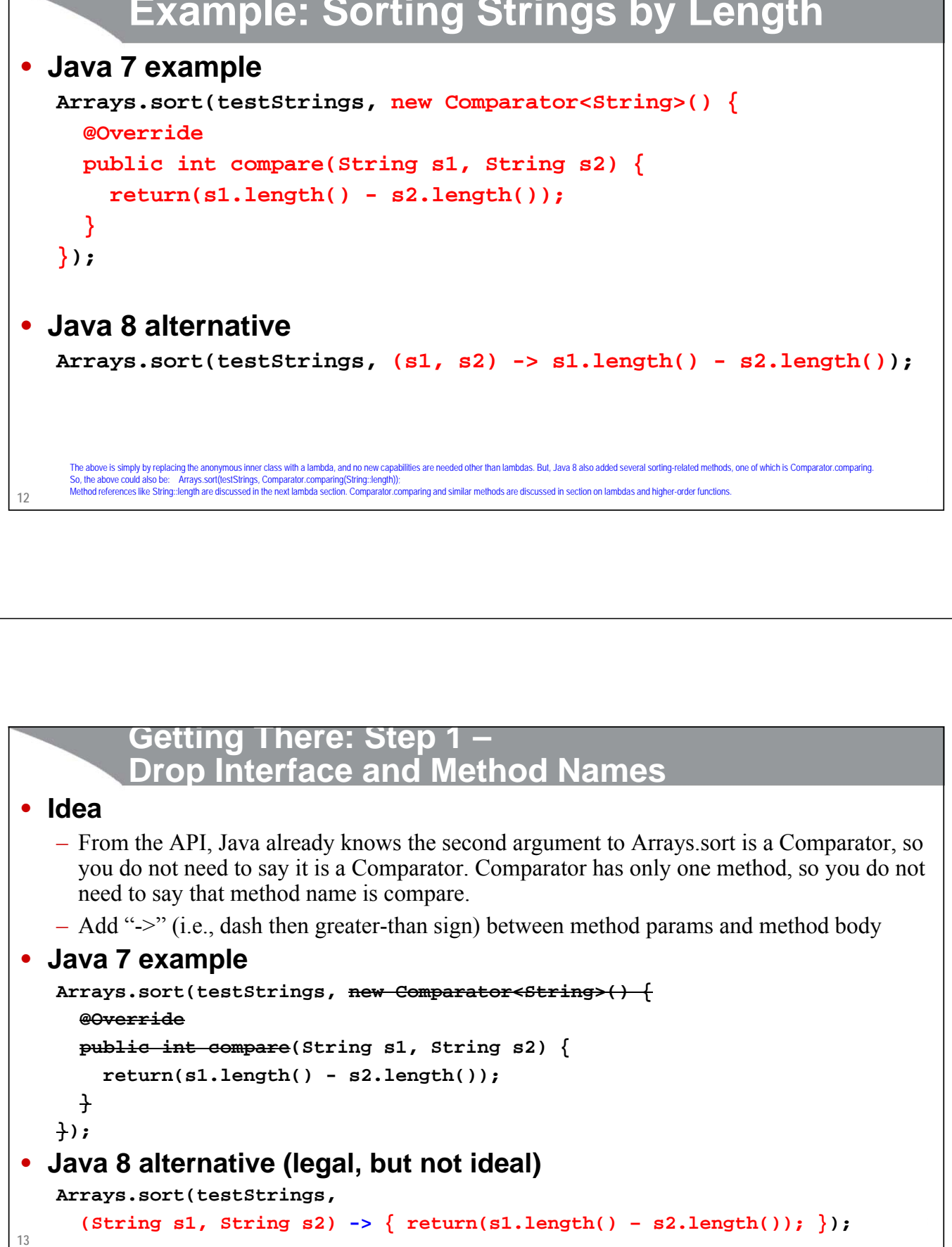

```
14
          Getting There: Step 2 –
          Drop Parameter Type Declarations
• Idea
   – By looking at the first argument (testStrings), Java can infer that the type of the second 
      argument is Comparator<String>. Thus, parameters for compare are both Strings. Since 
      Java knows this, you do not need to say so.
   – Java is still doing strong, compile-time type checking. The compiler is just inferring types. 
      Somewhat similar to how Java infers types for the diamond operator.
       • List<String> words = new ArrayList<>();
   – In a few cases, types are ambiguous, and compiler will warn you that it cannot infer the 
      types. In that case, you cannot drop the types declarations as below.
• Previous version
   Arrays.sort(testStrings, 
      (\text{String s1, String s2}) \rightarrow \{ \text{return}(\text{sl.length}() - \text{sl.length}()) \};
• Improved version (legal, but still not ideal)
   Arrays.sort(testStrings, 
      (s1, s2) -> { return(s1.length() - s2.length()); });
          Getting There: Step 3 –
          Use Expression Instead of Block
• Idea
   – If method body can be written as a single return statement, you can drop the curly 
     braces and "return", and just put the return value as an expression.
   – This cannot always be done, especially if you use loops or if statements. However,
```
lambdas are most commonly used when the method body is short, so this can usually be done. If not, leaving curly braces and "return" is legal, but if body of lambda is long, you might want to reconsider and use normal inner class instead.

#### • **Previous version**

```
Arrays.sort(testStrings,
```

```
(s1, s2) -> \{\text{return}(s1.length() - s2.length() + \cdot});
```
#### • **Improved version (ideal)**

```
Arrays.sort(testStrings, (s1, s2) -> s1.length() – s2.length());
```
#### **Optional Step 4 – Omit Parens When there is Exactly One Param**

#### • **Idea**

**16**

– If the method of the interface has *exactly* one parameter, the parens are optional

```
• Java 7
  button.addActionListener(new ActionListener() { 
    @Override
    public void actionPerformed(ActionEvent e) { 
      doSomethingWith(e); 
    }
  });
• Java 8 with parens
  button.addActionListener((e) -> doSomethingWith(e));
• Java 8 without parens
```
**button.addActionListener(e -> doSomethingWith(e));**

## **Summary: Lambda Syntax**

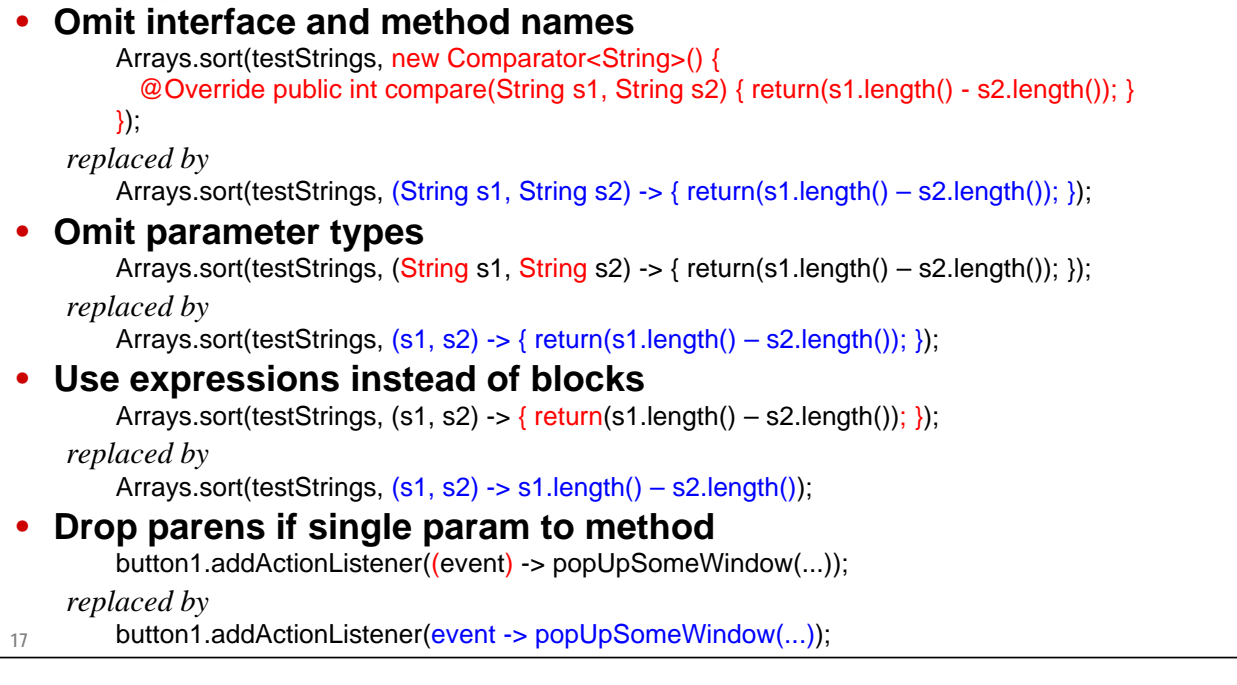

## **Java 7 vs. Java 8**

#### • **Java 7**

**18**

```
taskList.execute(new Runnable() {
    @Override
    public void run() {
      processSomeImage(imageName);
    }
  });
  button.addActionListener(new ActionListener() {
    @Override
    public void actionPerformed(ActionEvent event) {
      doSomething(event);
    }
  });
• Java 8
 taskList.execute(() -> processSomeImage(imageName));
 button.addActionListener(event -> doSomething(event));
```
## **Java vs. JavaScript**

```
• Java
String[] testStrings = {"one", "two", "three", "four"};
Arrays.sort(testStrings, 
            (s1, s2) -> s1.length() - s2.length());
Arrays.sort(testStrings, 
            (s1, s2) -> s1.charAt(s1.length() - 1) –
                        s2.charAt(s2.length() - 1));
• JavaScript
var testStrings = ["one", "two", "three", "four"];
testStrings.sort(function(s1, s2) { 
                   return(s1.length - s2.length);});
testStrings.sort(function(s1, s2) { 
                 return(s1.charCodeAt(s1.length - 1) -
                        s2.charCodeAt(s2.length - 1));
                 });
```
# **Thinking About Lambdas**

Si CJOUETY JS OF RECEIVED Spring CP

Slides © 2016 Marty Hall, hall@coreservlets.com

**For additional materials, please see http://www.coreservlets.com/. The Java tutorial section contains complete source code for all examples in this tutorial series, plus exercises and exercise solutions for each topic.**

## **Under the Hood**

- **You do this**
	- **Arrays.sort(testStrings, (s1, s2) -> s1.length() s2.length());**

### • **What really is happening**

– You used a shortcut way of representing an instance of a class that implements Comparator<T>. You provided the body of the compare method after the "->".

#### • **How you usually think about it**

– You passed in the comparison function

#### • **Function types**

- Java 8 does *not* technically have function types, since under the hood, lambdas become instances of classes that implement whatever interface was expected.
- **21** Nevertheless, you normally think of lambdas as functions.

**Where Can Lambdas Be Used?** • **Find any variable or parameter that expects an interface that has one method** • Technically 1 abstract method, but in Java 7 there was no distinction between a 1 method interface and a 1-abstract-method interface. These 1-method interfaces are called "functional interfaces" or "SAM (Single Abstract Method) interfaces". – public interface Blah { String foo(String someString); } • **Code that uses interface is the same** – public void someMethod(**Blah** b) { … b.**foo**(…) …} • Code that uses the interface must still know the real method name in the interface • **Code that calls the method that expects the interface can supply lambda** – someMethod(**s -> s.toUpperCase() + "!"**); **22** Sing to the Contract of the Contract of Spring to the Contract of the Contract of the Contract of the Contract of the Contract of the Contract of the Contract of the Contract of the Contract of the Contract of the Contract **coreservlets.com** – custom onsite training **Example: Numerical Integration**Slides © 2016 Marty Hall, hall@coreservlets.com **For additional materials, please see http://www.coreservlets.com/. The Java tutorial section contains complete source code for all examples in this tutorial series, plus exercises and exercise solutions for each topic.**

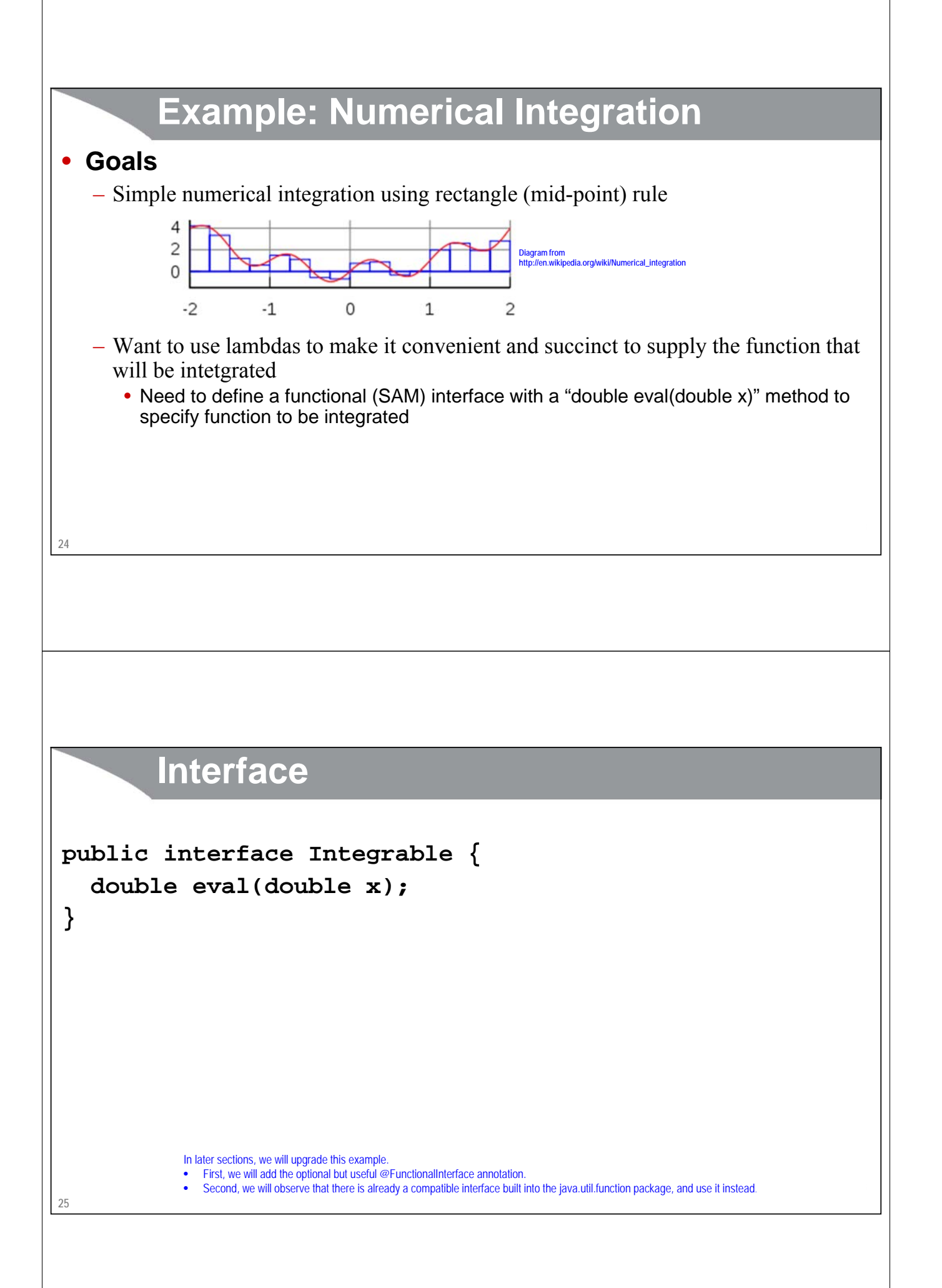

## **Numerical Integration Method**

```
public static double integrate(Integrable function, 
                                double x1, double x2, 
                                int numSlices){
  if (numSlices < 1) {
    numSlices = 1;
  }
  double delta = (x2 - x1)/numSlices;
  double start = x1 + delta/2;
  double sum = 0;
  for(int i=0; i<numSlices; i++) \{sum += delta * function.eval(start + delta * i);
  }
  return(sum);
}
```

```
Method for Testing
```
**26**

```
public static void integrationTest(Integrable function, 
                                   double x1, double x2) {
  for(int i=1; i<7; i++) {
    int numSlices = (int)Math.pow(10, i);
    double result = 
      MathUtilities.integrate(function, x1, x2, numSlices);
    System.out.printf(" For numSlices =%,10d result = %,.8f%n", 
                      numSlices, result);
  }
}
```
## **Testing Results**

**MathUtilities.integrationTest(x -> x\*x, 10, 100); MathUtilities.integrationTest(x -> Math.pow(x,3), 50, 500); MathUtilities.integrationTest(x -> Math.sin(x), 0, Math.PI); MathUtilities.integrationTest(x -> Math.exp(x), 2, 20);**

#### **Output**

```
Estimating integral of x^2 from 10.000 to 100.000.
Exact answer = 100^3/3 - 10^3/3.
```

```
~= 333,000.00000000
For numSlices = 10 result = 332,392.50000000
For numSlices = 100 result = 332,993.92500000
For numSlices = 1,000 result = 332,999.93925000
For numSlices = 10,000 result = 332,999.99939250
For numSlices = 10,000 result = 332,999.99939250<br>For numSlices = 100,000 result = 332,999.99999393
For numSlices = 1,000,000 result = 332,999.99999994
```
**...** *// Similar for other three integrals*

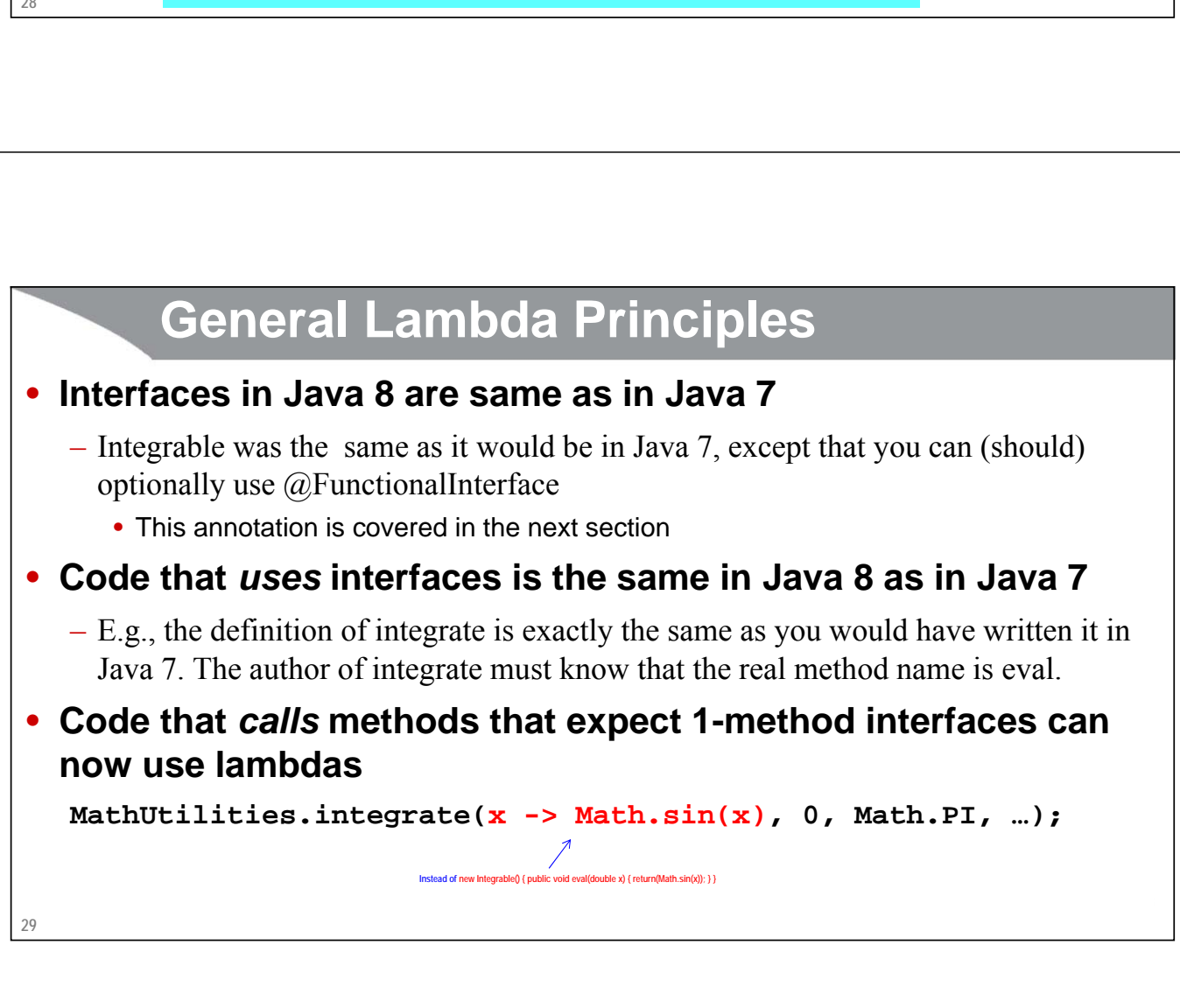

# **Making a Reusable Timing Utility**

Giovery <sub>JS</sub> JISF **ERNE MERCE CONTROL** 

Slides © 2016 Marty Hall, hall@coreservlets.com

**For additional materials, please see http://www.coreservlets.com/. The Java tutorial section contains complete source code for all examples in this tutorial series, plus exercises and exercise solutions for each topic.**

## **Timing**

#### • **Goals**

- Pass in a "function"
- Run the function
- Print elapsed time

#### • **Problem: Java evaluates args on the call**

- TimingUtils.timeOp(someSlowCalculation());
	- The calculation is computed *before* timeOp is called!

#### • **Solution: use lambdas**

- TimingUtils.timeOp(() -> someSlowCalculation());
- timeOp can run the calculation internally

#### • **Could be done with inner classes**

- And in fact we did so in fork-join section
- But, code that called timeOp was long, cumbersome, and obtuse

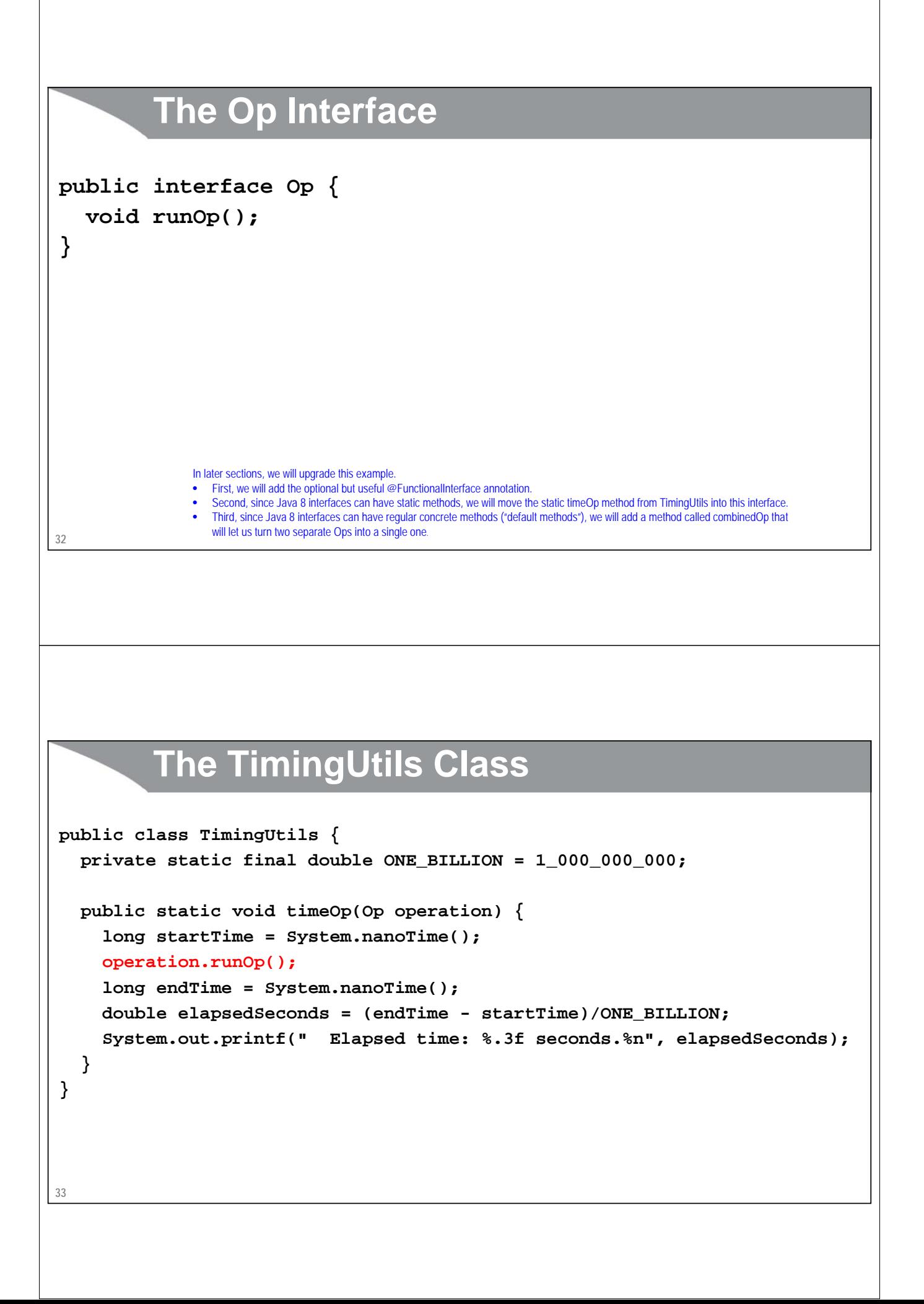

## **Main Testing Code**

```
34
public class TimingTests {
  public static void main(String[] args) {
     for(int i=3; i<8; i++) {
       int size = (int)Math.pow(10, i);
       System.out.printf("Sorting array of length %,d.%n", size);
       TimingUtils.timeOp(() -> sortArray(size));
     }
  }
                                                    Output
                                                    Sorting array of length 1,000.
                                                     Elapsed time: 0.002 seconds.
                                                    Sorting array of length 10,000.
                                                      Elapsed time: 0.004 seconds.
                                                    Sorting array of length 100,000.
                                                     Elapsed time: 0.020 seconds.
                                                    Sorting array of length 1,000,000.
                                                     Elapsed time: 0.148 seconds.
                                                    Sorting array of length 10,000,000.
                                                      Elapsed time: 1.339 seconds.
         Supporting Testing Code
  public static double[] randomNums(int length) {
     double[] nums = new double[length];
     for(int i=0; i<length; i++) {
       nums[i] = Math.random();
     }
     return(nums);
  }
  public static void sortArray(int length) {
     double[] nums = randomNums(length);
     Arrays.sort(nums);
  }
```
# **Final Lambda Examples**

Si CJQUETY JS 21SF TERM TERMS OF Spring 199

Slides © 2016 Marty Hall, hall@coreservlets.com

![](_page_17_Picture_3.jpeg)

**For additional materials, please see http://www.coreservlets.com/. The Java tutorial section contains complete source code for all examples in this tutorial series, plus exercises and exercise solutions for each topic.**

## **A Few More Samples**

• **As arguments to methods**

```
Arrays.sort(testStrings, 
            (s1, s2) -> s1.length() - s2.length());
taskList.execute(() -> downloadSomeFile());
button.addActionListener(event -> handleButtonClick());
double d = MathUtils.integrate(x -> x*x, 0, 100, 1000);
```
## **A Few More Samples (Continued)**

![](_page_18_Picture_1.jpeg)

## **40 Summary: Big Ideas** • **Yay! We have lambdas** – Concise and succinct – Retrofits into existing APIs – Familiar to developers that know functional programming – Fits well with new streams API – Also have method references and prebuilt functional interfaces • **Boo! We do not have full functional programming (?)** – Type of a lambda is class that implements interface, not a "real" function • Must create or find interface first. must know method name – Cannot use mutable local variables **41** – Code that *calls* method that expects the interface type can now use lambda**Summary: Syntax** • **Replace this use of an anonymous inner class doSomething(new SomeOneMethodInterface() { @Override public SomeType methodOfInterface(args) { return(value); } });** • **With this use of a lambda doSomething((args) -> value);** • And, if method has exactly one parameter, you can omit parens around the args • **Defining a one-method interface to use with lambdas** – Interface itself is almost the same as Java 7 (except for annotation we will see later) – Code that *uses* the interface is exactly the same as in Java 7

![](_page_20_Picture_0.jpeg)